### **2016 NATIONAL SYMPOSIUM**

ON SEX OFFENDER MANAGEMENT AND ACCOUNTABILITY

JULY 26–27 KANSAS CITY MARRIOTT DOWNTOWN, KANSAS CITY, MO

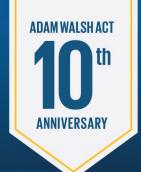

## Using Social Media and the Internet to Monitor Sex Offenders

Lori McPherson, Sr. Policy Advisor, SMART Marnie Dollinger, Sr. Policy Advisor, SMART

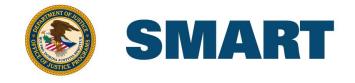

# Introductions

### **Outline for the Session**

- Why Social Media
- Ethical Considerations
- Sex Offenders & the Internet
- Online vs Digital Evidence
- Anonymity

- Advanced Searches
- Social Media Tools
- Specific Sites
- Evidence
   Preservation @ the
   Server

## Why Social Media Monitoring?

- Reasons why social media monitoring may be important:
  - Supervision issues
  - Treatment compliance issues
  - Registration issues
  - Recidivism or re-offense

## Pokémon Go is all the rage but...

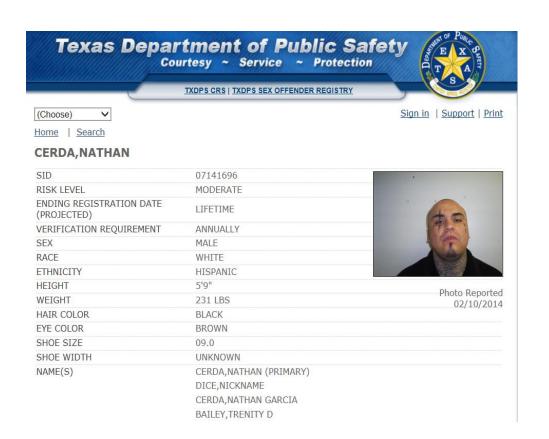

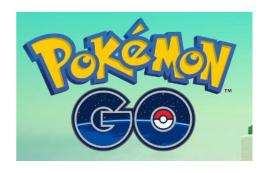

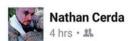

Warning...... All u Pokemon go people tomorrow me and some friends are taking out our modified paintball guns and we gonna Purge... And I know you stupid people are walking all over the place looking at the phone trying to find these Pokemon. tomorrow we are going to be everywhere so be aware of all your surroundings.. We going to have some fun tomorrow find its source even my sister is going to purge tomorrow lol lol hahahahaha so your am better not be walking

### Discretion is advised....

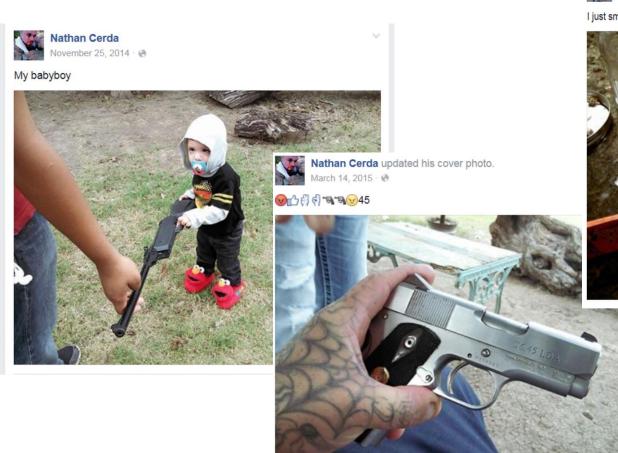

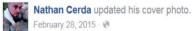

I just smoke when I'm not doing or going nowhere.....

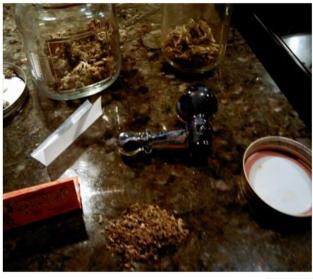

### What is the Internet?

"I must confess that I've never trusted the Web.
I've always seen it as a coward's tool. Where does
it live? How do you hold it personally
responsible? Can you put a distributed network of
fiber-optic cable 'on notice'? And is it male or
female? In other words, can I challenge it to a
fight?"

Stephen Colbert

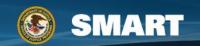

### Law Enforcement Use of Social Media

### **Agencies**

- 52% of LE agencies don't have a formal process for using social media
- 67% indicate it is valuable in anticipating crimes
- 40% use it to monitor events
- 34% use it to notify the public of crimes & emergencies
- 29% use it to solicit tips
- 27% use it to communicate traffic issues
- 56% of command officers support the use of social media for investigations

### **Investigators**

- 8 out of 10 LEO (81%) use social media in their work
- 63% for investigations
- 25% use it daily
- 73% believe social media can help solve cases more quickly
- 77% of LEO are "very comfortable" using social media for investigations
- Only 19% learned their skills in a training session

~Lexis Nexis, 2014

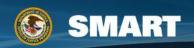

### **Ethical Considerations**

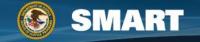

## **Ethical Considerations: Attorneys**

- Contact with Defendants/Adverse Persons
  - Rule 4.2 (Communication w/ Represented Person)
  - Rule 4.3 (Dealing w/ Unrepresented Person)
- Prohibitions on Fraud, Dishonesty, Deceit, or Misrepresentation
  - Rule 1.2 (Scope & Allocation)
  - Rule 4.1 (Truthfulness)
  - Rule 4.4 (Respect for Third-Party Rights)
  - Rule 8.4 (Misconduct)
- Special Responsibilities of a Prosecutor

#### **Article:**

# http://www.ndaa.org/pdf/child\_sexual\_exploitation\_update\_volume\_4\_number\_1\_2007.pdf

Volume 4, Number 1, 2007

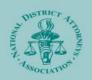

#### American Prosecutors Research Institute

The Research and Development Division of NDAA

#### Unsafe Havens II August 27-31, 2007

National Advocacy Center
Columbia, South Carolina
This trial advocacy course focuses
on the prosecution of computerfacilitated crimes against children.
It addresses trial advocacy issues from
opening statements through sentencing
and emphasizes the use of multidisciplinary teams in the prosecution of
these cases. For more information,
visit our Web site at www.ndaa.org,
or contact the National Advocacy
Center at 803.705.5055

INVESTIGATION AND PROSECUTION OF CHILD FATALITIES

#### CHILD SEXUAL EXPLOITATION PROGRAM

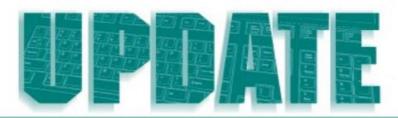

#### Ethical Considerations in Undercover Online Investigations (Part I of II)

By Lori McPherson

ases involving child pornography or the online solicitation of minors for sexual contact constitute a rapidlygrowing area in law enforcement and prosecution. From investigation to trial, the law is rushing to catch up with technology. Largely overlooked thus far are the ethical considerations for local and federal prosecutors involved in under-

for local and federal prosecutors involved in undercover online investigations.

A prosecutor may have varying degrees of involvement with law enforcement in the investigation of these cases. Some may have no interaction with the police until the investigation is complete, while others might be very involved from the outset, giving direction to police who pose in an undercover capacity online. The temptation to be actively involved in investigations is great, especially for younger prosecutors who are often technologically savvy. However, the duty of a lawyer generally, and a prosecutor more specifically, is different from that of law enforcement and the public at large.

As practitioners are all well aware, attorneys are

contact with a represented party, not just a represented person. As in all ethical matters, the practitioner is welladvised to be thoroughly familiar with their local applicable rules of professional conduct for the exact ethical requirements under which they practice.

Grievanae Committee v. Simels' involved a defense attorney (Simels) who represented an individual named Davis in a drug conspiracy case. Another individual, Harper, was charged with the attempted murder of a witness in Davis's drug conspiracy case. Simels had been advised that his client, Davis, was about to be charged in the same attempted murder case as Harper, at least in part because Harper had "rolled" and implicated Davis in the crime. Simels then interviewed Harper about the attempted murder, after being advised that Harper had court-appointed counsel.

The Second Circuit in Simels gave a very narrow interpretation of the ethical rule, holding that because Davis was not "officially" a codefendant in the attempted murder case at the time of the interview, it was permissible under the rules of professional conduct. Two subsequent cases are useful to demonstrate the strict interpretation that has accompanied this

10

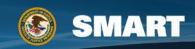

### **Ethical Considerations: Law Enforcement**

- Agency Undercover (UC) Guidance/Rules
- Online Reconnaissance without Notifying/Contacting Target
  - Publicly Available Information
  - No Reasonable Expectation of Privacy
  - but: LinkedIn, auto notifications on access
- "Friending" a Target
  - Follow UC Guidance/Rules
  - "Misplaced Trust Doctrine"

## **Technology & Offenders**

## **Technology Use by Offenders**

- Unsupervised environment
- Instant gratification
- Easy accessibility
- Security and privacy
- Easy sharing
- Perceived anonymity
- Like minded associates

### **Sex Offenders Online**

- Dowdell, Burgess, and Flores (2011) compared the online activities of students to convicted sex offenders
  - 466 offenders, 113 were Internet offenders (child pornography offenders and travelers)
  - 236 child molesters, 35 rapists, and 27 miscellaneous
  - Of the child molesters 60 were Internet offenders
  - 29% of the Internet offenders and 13% of child molesters frequently visited teen chatrooms
- Internet offenders, 29% honestly identified themselves
  - 59% provided a false name or age
  - 12% had mixed truthful and false personas
- Child molesters, 63% provided truthful identity information
  - 37% falsely stated their age
- Child molester / Internet offenders, 49% were truthful

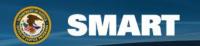

## **Initiating Sex Chat**

- All groups preferred chatting with teenage girls
- They also preferred MySpace but Facebook was used by the kids more often
  - 63% of Internet offenders initiated sex chat in the first chat session
  - 20% waited till sessions 2-6
  - 17% took more than 7 sessions

### Classification of Evidence

### Physical vs. Electronic

#### What is a photo?

 a picture made using a camera, in which an image is focused onto film or other light-sensitive material and then made visible and permanent by chemical treatment, or stored digitally.

## Electronically Stored Information (ESI)

Any information created, stored, or utilized with digital technology

#### **Evidence**

No country has a stipulation of what constitutes electronic evidence

### Digital vs. Online

Although similar: both are ESI, both are easily manipulated or destroyed, both contain metadata

Different because of the dissimilar manner in which they are collected

- Historically: digital evidence was collected from a "dead" machine
- Online is from the "live" Internet

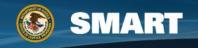

### **Online Evidence**

- A snapshot of ESI on a particular date and time
- It is temporary
- Can be altered from anywhere
- A website can change minutes after it was captured
- So can a social media site
- Some are designed to disappear
- Much like a crime scene, which can only be documented at the time it is searched but can't be preserved indefinitely

## **Collecting Entire Websites**

- Not easy because every website has Active content
- Any website can be altered by your computer or your Internet activity
  - The cookies stored on your system effect a page
  - Your Internet browser effects the page
  - Your browsing history effects the content shown and the active content
  - If you would like to see this in action go to Facebook or Twitter and change your language to Spanish, close your browser and then go back to the Internet
  - Always remember: Your Internet is not my Internet

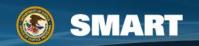

## **Collecting Entire Websites continued**

- Active content is hosted at different locations than the website
- Free: HTTrack and Wget
- Commercial: Offline Explorer and Teleport Pro
- For LEO: Webcase

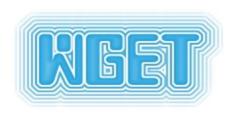

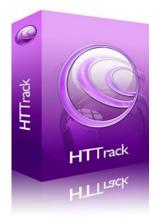

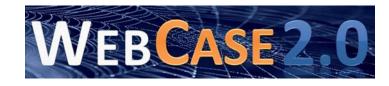

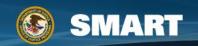

## **Avoiding Suppression & Lawsuits**

## **Ensuring Legal Authority to Act**

- Search Warrant
  - To seize or search a target's computer, portable hard drives, etc.
- Title III Orders—18 U.S.C. 2516
  - Intercepting ongoing communications via ISP
  - Search warrant standard
- Stored Communications Act—18 U.S.C. 2701 (1986)
  - Data held by ISP
  - Search Warrant/Subpoena (<180 days/>180 days)
  - Recent Case: not applicable to foreign-based servers

## **Ensuring Legal Authority to Act**

- Subpoenas
  - Directed to ISP
  - LE Guides
  - Subscriber information
  - IP address information
  - Domesticating SDT request
  - Foreign companies: extremely difficult

## **Anonymity**

## **Anonymity**

- Protects you and your investigation
- Building a persona

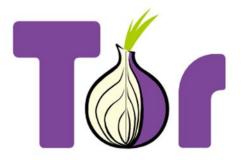

Depersonalizing your computer

**TorProject.org** 

- Anonymizing your activity
  - Proxy servers
  - Tor
  - Tails

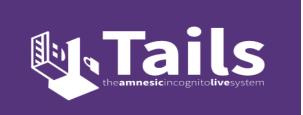

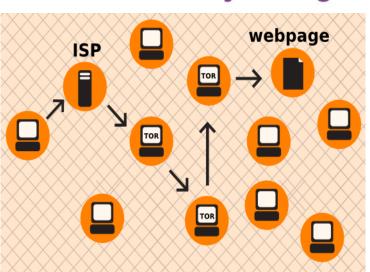

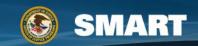

## **Anonymous Email**

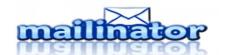

- Why needed?
  - Necessary to set up browsers
  - Access websites
- Anonymous Email Services:
  - Anonymous.org
  - Guerrilla Mail
  - Jetable
  - Mailinator
  - Send Anonymous Email
- Anonymous Identity Services:
  - DataFakeGenerator.com
  - Create an identity for you, usually in a foreign country

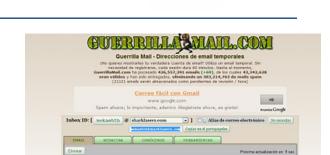

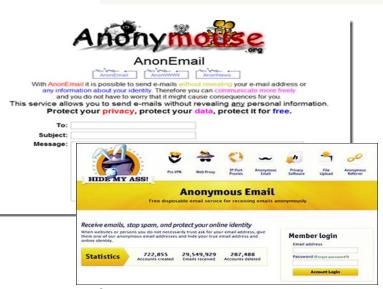

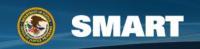

## **Anonymize Your Activities**

- Common Web Anonymyzers:
  - Anonymouse.org
  - Hidemyass.com (warning German)
  - Kproxy
  - Newipnow
  - Ninja Proxy
  - Webwarper
- Common VPN Services:
  - Anonymizer.com
  - BT Guard
  - Private Internet Access
  - Proxy.sh
  - TorGuard
  - TorrentPrivacy
- Proxy Servers:
  - Proxy Servers List (www.proxies.by)

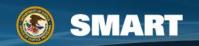

### **Tails**

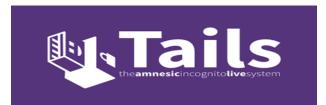

- Tails is a bootable USB or DVD that runs as your operating system bypassing your regular system and temporarily storing your browsing information on the USB or DVD
- This keeps you from unintentionally accessing a site while not anonymized and it keeps you from saving browsing data to your computer where it can be discovered at the next browsing session
- You can use it to store electronic evidence while browsing but you must remember to save that data before you shut down the program or it will be erased

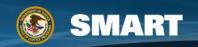

## Why Anonymization is Important

- The case of Bill.
- Bill ancillary party to a fugitive investigation
- He was a foster father to one of the children of the fugitives
- Although no law enforcement investigation occurred and CPS found no evidence – the social worker responsible for the child's case had "concerns"
- I reviewed these files as part of the fugitive investigation
  - I also had "concerns"

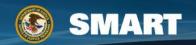

### Bill continued...

- Activities: hang out with neighborhood boys, sleepovers, multiple gaming systems, giving beer, showing pornography, having parties
- Many other concerns regarding his behavior and activities in real-time
- Checked into his online personas
- He is an IT web designer with multiple computers in his home.
- He is also an amateur photographer and frequent traveler to Asia

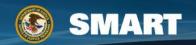

### What was Discovered

- Within a legitimate website he designed for a realty group was a multi-domain proxy server communicating with other multi-domain servers in India, South Korea, and 3 locations within the U.S.
- Following the server path to a website produced child pornography featuring Asian children
- If this site was opened, viewed, and a whois performed on this site from a law enforcement computer even just once....

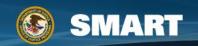

## **Seeking Other Professionals**

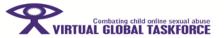

- Online investigations may involve multiple agencies, jurisdictions, countries, and governments
- It is necessary for these agencies to be able to communicate to prevent the duplication of effort and the interference in other investigations
- Coordinating investigations through the Canadian RCMP Integrated Child Exploitation (ICE) Teams and the U.S. Internet Crimes Against Children (ICAC) Task Forces are essential

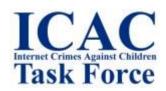

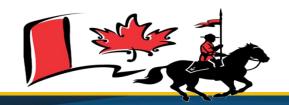

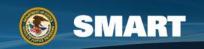

## **Social Media Investigation**

- Creating a profile:
  - Use your new email and anonymized computer
  - Don't provide any real information
  - Don't use a photo that can be searched
    - Tineye, Google image search
- Monitoring:
  - Join the community
  - Use a free product
  - If extensive social networking: use a commercial product

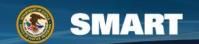

### **Searches**

- 3 types of Internet search services:
  - Search directories search the text in title & description
    - Yahoo! Directory
  - Search engines search webpage content
    - Google
    - Bing
    - Startpage
    - Duckduckgo
    - Safari

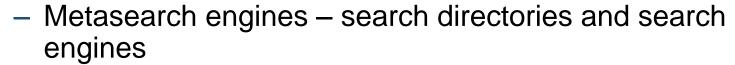

- Dogpile
- Yippy aka Clusty search
- Pandia

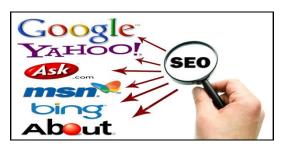

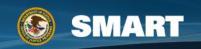

## Boolean Logic Searching aka How to Speak Computer

- The Internet is a vast computer database which can only be searched according to the rules of computer database searching
- Boolean logic refers to the logical relationship among search terms
- Each search engine or social media site has its own language of preferred search terms
- In other words, in order to speak to a computer it is best to actually speak "computer"

### **Boolean Social Media Search Terms**

- AND, OR, NOT and NEAR, WITHIN etc...
- All of these terms can be represented by punctuation marks
- ( ) closes a query (wheel AND bicycle)
- " " contain two words side by side "Mike Smith" this produces Mike Smith not Mike AND Smith
- "~# two or more words found together within a certain # of words ("BBT bank"~5) bank must be within 5 words of BBT

# Tips from the NSA

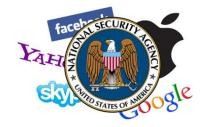

- Use more than one search engine
- Weigh the validity and accuracy of the content
- The default operator is AND [space = AND]
- Learn the search syntax for the engine you use most
- Search engines weight a website by how much it pays them and by popularity
- HTML does not have a date. Dates mean little in Internet searches

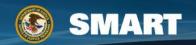

## Pandia's Search Recommendations

- Use only keywords [OR synonyms] in searches
- Specific info use an engine; general info use a directory
- Use several search engines
- Bad or no results read the services help page
- Check spelling alternate spellings text speak British English?
- Quotation marks for phrases and names
- Use AND or + to limit hits
- Truncate words to get singular and plural hits
- Main subject always goes first
- No nested brackets

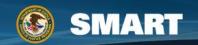

# **Searching with Google**

- Web crawler
- Focus: collect information [including your info]
- The blue hyperlink takes you to the web artifact found by Google
- The indented links are multiple links to pages within the first webpage found
- Cached page: the last version of the page that Google crawled – gets overwritten with every crawl
- The date it was cached is at the top of the page
- Query two terms use + sign
- Responds to the majority of Boolean operators better results with symbols

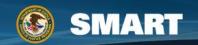

# **Google Advanced Search Terms**

| Operator                | Example         |
|-------------------------|-----------------|
| Definitions             | Define:term     |
| News headlines          | News:topic      |
| Cached pages            | Cache:url       |
| Search within site      | Site:domain.com |
| Search for links        | Link:domain.com |
| Term(s) in URL          | Inurl:term      |
| Term(s) in title        | Intitle:term    |
| Term(s) in body of text | Intext:term     |
| Term(s) anchor text     | Inanchor:term   |
| Specific file type      | Ext:filetype    |
| Related sites           | Related:url     |
| URL-related info        | Info:url        |

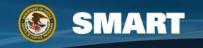

# **Searching with Bing**

- Focus: sell [you] products & services
- Bing ignores + signs, it searches all words
- Also has a cached version of pages
- Does not have an advanced search page like Google
- Responds to most Boolean operators but prefers search terms
- Bing wants access to your social network account and searches those networks for your search terms

# **Bing Advanced Keywords**

| Keyword                                                                                                    | Example                                             |
|----------------------------------------------------------------------------------------------------|-----------------------------------------------------|
| IP: finds sites hosted by that IP                                                                                | IP: 97.74.84.921                                    |
| Prefer: Adds emphasis to a search term                                                                           | investigator prefer:FBI                             |
| Ext: only webpages with that filename extension                                                                  | "death investigation" ext:docx                      |
| Filetype: only webpages created in that filetype                                                                 | forensic filetype:pdf                               |
| Inanchor:, inbody:, or intitle: only returns sites with the specified term in the metadata (anchor, body, title) | inanchor:forensic inbody:fingerprinting inbody:RCMP |
| Site: returns pages belonging to that site. Use OR to group domains                                              | Cybercrime (site:justice.gov OR site:fbi.gov)       |

# **Other Search Engines**

- Duckduckgo anonymous search, Tor search
  - Uses Boolean search terms signals
  - Less adds, no add tracking
- StartPage anonymous search
  - Can be added to Safari
  - Safari anonymous browsing
  - Intuitive search
- Yahoo! powered by Bing
- Ask.com Q&A repository no longer a webcrawler
- AOL warning data leakage
  - + AND NOT, language Boolean OR
  - Complete sentences!
- Exalead foreign language search ("learns")
  - Uses advanced Boolean language terms
  - NEAR default 10 words ~ NEAR/3

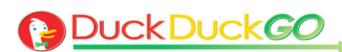

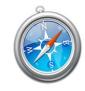

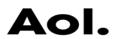

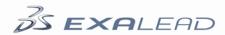

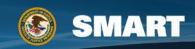

## **Search Names**

- Names: capitalize, Use "", Request Tier 1 & Tier 2
  - General search first: Google
  - Second try people search: Pipl

## Tier 1 person info:

- Name
- Photo
- Birthdate Age
- Home address Telephone number property ownership
- Email or User name
- Case law

C

## Tier 2 person info:

- Employment occupation
- City & State
- Education
- Interests
- Associates

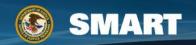

# **Telephone & Email Address**

## **Phones**

- General Search: 555-628-1111
- Primeris Fone Finder <u>http://www.primeris.co</u> <u>m/fonefind/</u>

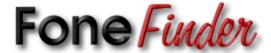

## **Email**

- General Search –
  may need "" also use
  the identifier as a
  possible user name
  bobEsocks89@gmail.
  com ["bobEsocks89"]
- Locates sites where this email address has been used

## Email continued...

- EmailFinder.com
- Myemailaddress.com
- MailTester.com
- JigSaw.com
- name2email Rob Ousbey of Distilled.com
  - Email permutator
     <a href="https://docs.google.com/spreadsheet/ccc?key=0AoW7aks">https://docs.google.com/spreadsheet/ccc?key=0AoW7aks</a>
     <a href="https://docs.google.com/spreadsheet/ccc?key=0AoW7aks">oVU98dGNFSUtfeXg4akpNTWM0Z2pHWjJzZUE#gid=0</a>
- #LinkedIn
- Email Sherlock and User Sherlock
  - All uses within social media
  - Notifies users via email of searches

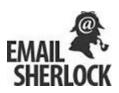

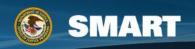

# This is what a notification looks like

Hi Marnie Dollinger,

Someone from Palo Alto, CA, United States searched your email and found your social media profile(s).

To see what they found out about you, <u>click here</u>.

©2012 EmailSherlock.com

You're receiving this email because someone you know searched for you through our website.

This email is one time notification in case of a search.

This email may be considered an advertising or promotional message.

If you'd like to unsubscribe from future notifications click <a href="Unsubscribe">Unsubscribe</a>.
P.O. Box 990043, Boston, MA 02199.

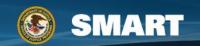

# **Searching Blogs**

- Search for blog authors & contributors
- Search for blog commenters [includes most news]
- Blogs.com
- Blogdigger.com
- Blogsearchengine.com
- Feedster.com
- Google Blog Search <u>www.google.com/blogsearch</u>
- Technorati.com
- Yahoo.com
- Icerocket.com Blog search
- Social-buzz.net Blogs, twitter, YouTube

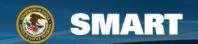

# **Social Network Searching & Tracking**

- Bing.com/social Any mention on Facebook & Twitter
- Pipl.com Locate profiles in Social Networks
- Icerocket.com Twitter and MySpace search
- Spokeo.com Search and Track (history)
- Monitter.com Search and Track Twitter users
- Socialmention.com Blog search
- Addictomatic.com Social networks
- Whostalkin.com Chat searching (social network chats)
- Kurrently.com Trending topics and posters
- Tweetreach.com twitter activity and timelines
- Yoname.com Search email (WARNING!!)
- EmailSherlock.com & UserSherlock.com
  - Watch out for the Facebook cross-post option
  - Notification of email address search

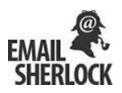

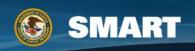

# Who is Searching for You?

- Yoname.com notification
- whogooglesme.com
- people411search.com
- MyLife.com
- Ziggs.com social network that contains "visitor tracking" notification
- Facebook who visits your page the most
- UnFriendFinder, FriendsChecker, Qwitter
- EmailSherlock
- Research Gate
- Academia.edu

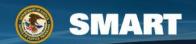

## facebook

- "The power to share and make the world more open"
- Search for the name + location
- Name may be the URL

SEX OFFENDER MANAGEMENT AND AUCUUNTABILIT

- Hover over the account name with your mouse
- Right click the name and copy/paste to a document
- HTML Code: go to the profile, select View>Source [IE] or Tools>View Source [Chrome] then Notepad will open with the HTML source code
  - Search "user": = users ID number
  - "URL=/" and "title id ="pageTitle"" = user account name
  - "?hc\_location=timeline" = friend pages

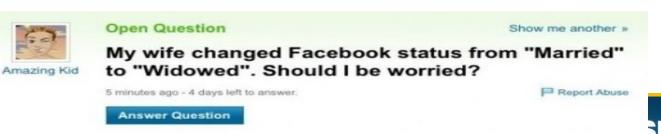

# **Case Study: James Coulton**

- Emailed our Office
- Email was xxx@milpitasrestoration.com
- Google "Milpitas Restoration"
- Business: milpitasrestoration.com

# Milpitasrestoration.com

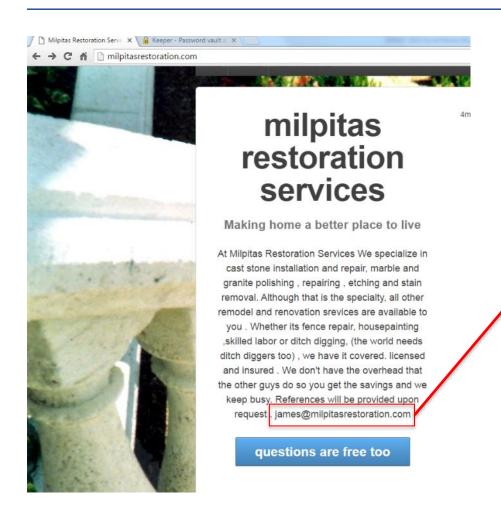

james@milpitasrestoration.com

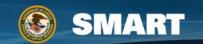

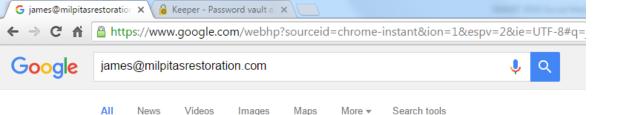

6 results (0.45 seconds)

#### Milpitas Restoration Services

milpitasrestoration.com/ •

At Milpitas Restoration Services We specialize in cast stone installation and repair, ... References will be provided upon request . james@milpitasrestoration.com.

#### You've found me | Milpitas Restoration Services

milpitasrestoration.com/?page id=2 ▼

Jun 29, 2012 - I started Milpitas Restoration Services after seeing the quality of materials imported from overseas. I've seen ... Thank you for your time. James ...

#### james coulton - YouTube

https://www.youtube.com/user/milpitasrestoration ▼

Located in Milpitas California, restoring counters and stonework on site. If there are scratches and etching on your shower glass, there's rarely a need to r...

#### I House King I on Pinterest | Restoration Hardware, Catalog and ...

https://www.pinterest.com/info86design/i-house-king-i/

Designer Jim Howard - Interior Design Tips - Veranda.com ..... Living Room Milpitas, Restoration Hardware, Master Bedroom Furniture, Chairs Beds, Chairs ...

#### 7Photos.net: People Search Tools (733 profiles with photos)

7photos.net/page303631 ▼

Michael TheEdge James. MichaelTHEDRUMMERjames. Emonnie .... James Pamplona. james.pamplona. 9 .... Milpitas Restoration. milpitas.restoration. Miranda ...

#### 7Photos.net: People Search Tools (781 profiles with photos)

7photos.net/page99884 ▼

belinda.cecere. Benjamin James Sproule. benjamin.j.sproule ..... jimmy.bryant.96. Jodie Liu. jodie.liu1. John Adada .... Milpitas Restoration. milpitas.restoration.

In order to show you the most relevant results, we have omitted some entries very similar to the 6 already displayed

### James Coulton

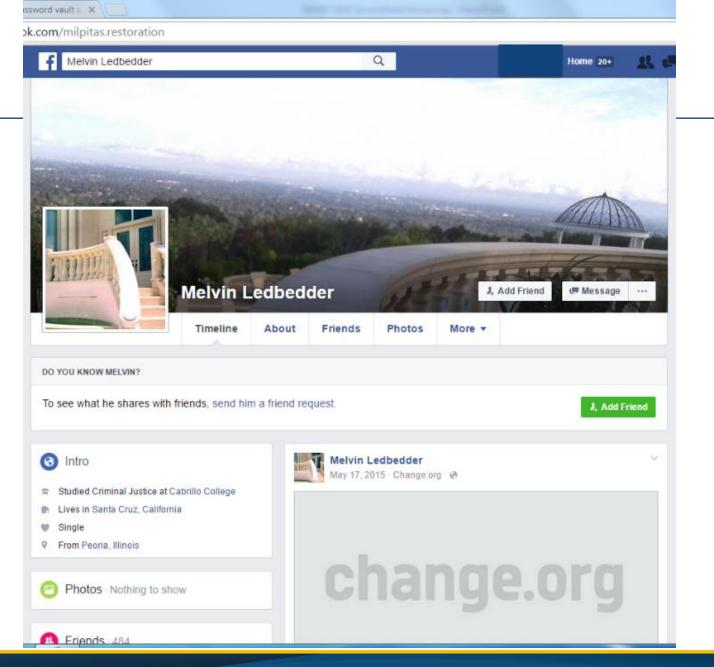

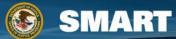

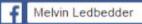

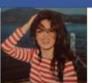

Aslı Yılmaz (Hayırlısı ya) 680 followers

₹ Follow

Seyhan

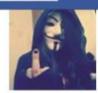

Anonim Bağyan 504 followers

5 Follow

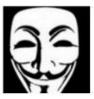

Anonimos Portugal

437 followers Anonimos

₹ Follow

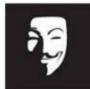

Lyssa Serendipity Strange

250 followers

₹ Follow

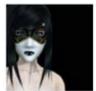

Stephy Paige

237 followers

5 Follow

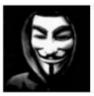

HK HK

223 followers

S Follow

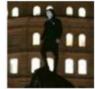

Öwësömë Përsön (Mr-Anonymous)

196 followers

Programmer at Anonymous

₹ Follow

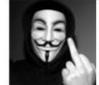

MaxAnon Headroom

192 followers Smartass at Anonymous

**⋒ Follow** 

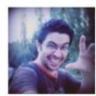

MalAdamin Yançari

177 followers Anonymous University

₹ Follow

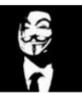

Mustafa Marley (Ulucan)

417 followers

Hey! Hayat, GüLerim Sana Inat!

5 Follow

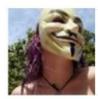

Debora Dark 164 followers

Anon

5 Follow

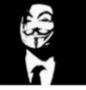

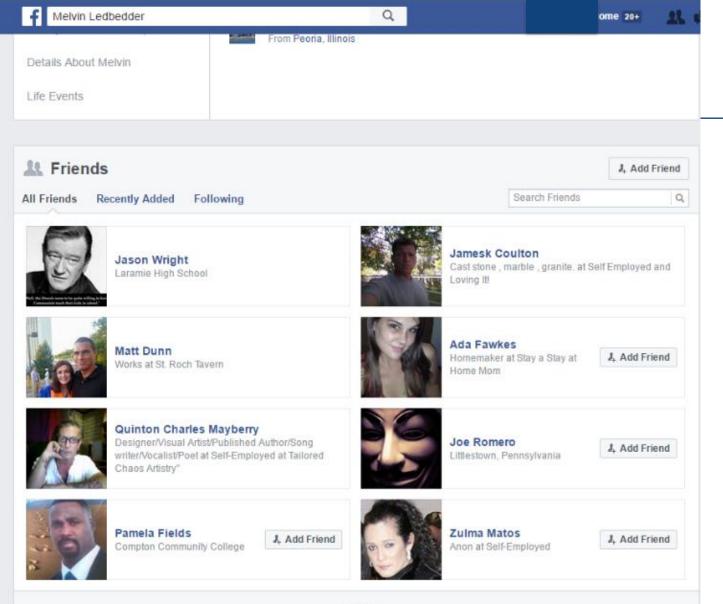

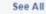

56

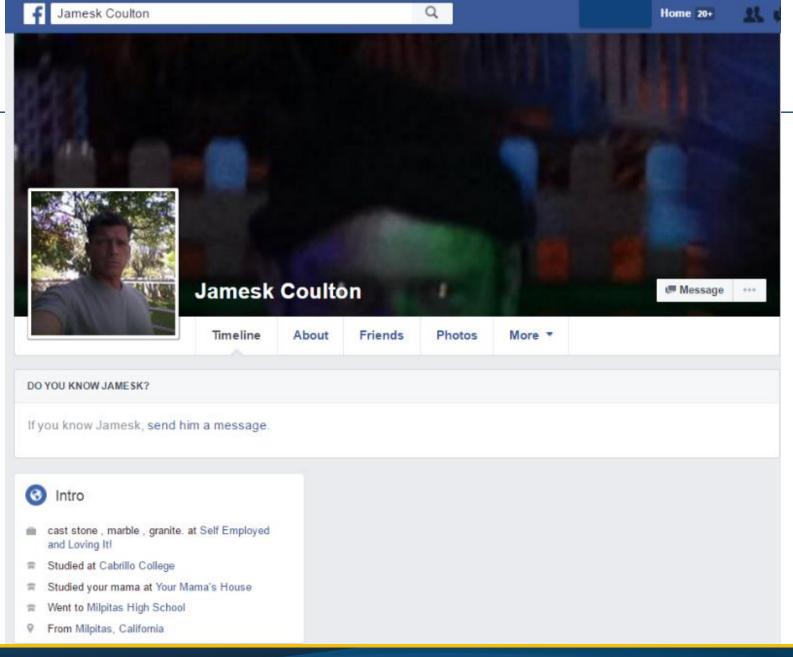

57

# "James Coulton" "Sex Offender"

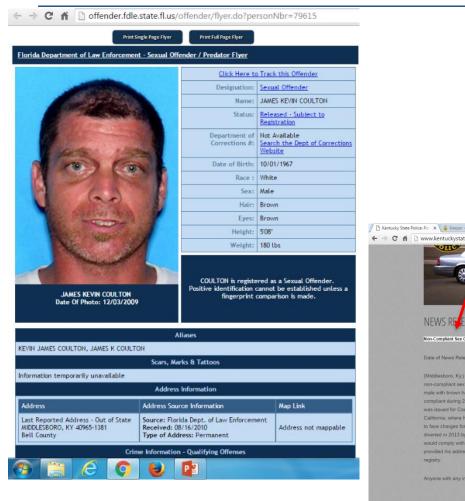

"Non-Compliant Sex Offender Wanted"

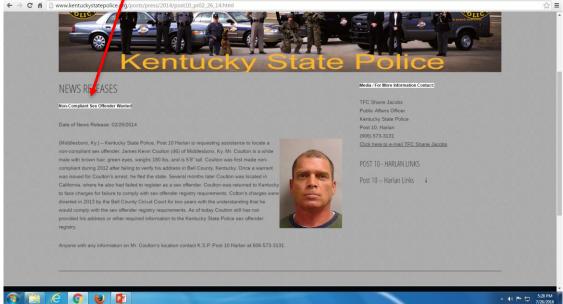

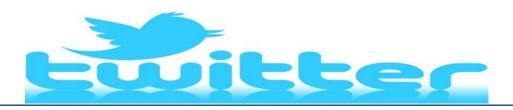

- www.twitter.com/{twittername}
- Doesfollow.com = if one twit is following another
- Friendorfollow.com = twitter, Instragram, tumblr searches account for followers, friends, & fans
- Trendsmap.com = track tweets from a geo location
- Twitter Creepy <a href="http://www.geocreepy.com/">http://www.geocreepy.com/</a>
  - Triangulation data from the twits tweets
- Apigee.com/console/ = Twitter API info metadata not on the users info page
- Twitter specific search:
  - Backtweets.com
  - Nearbytweets.com
  - Tweetalarm.com
  - Twazzup.com
  - Tweetreach.com

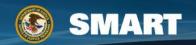

# Google+

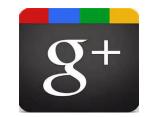

## Circles

- Very similar to Facebook
- Users post statements, which their followers can "like" or as Google+ calls it "+1"
- Can post photos & videos to be shared with friends
- Can limit their public presence and interactions to "circles"
- A Google+ account is given to any user who has a Gmail account. (You have to opt out)
  - This means there are lot of Google+ accounts that are inactive.
  - This also means that there may be Google+ accounts associated to business or schools
  - This includes a large number of elementary/primary grade pre-teens and children.

## Search terms

- J = scroll down
- K = scroll up
- / = select the search box at the top of the page
- N = next comment
- p = previous comment
- Shift+space = scroll up
- ? = open list of keyboard shortcuts

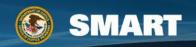

# Google+ = Case Intelligence

- Eric Toth FBI most wanted fugitive
- Former elementary school teacher
- Wanted for the production of child pornography
  - Insinuated himself into the lives of children he was attracted to by befriending the family
  - Made videos in the family homes and at school
  - Focused on specific male students

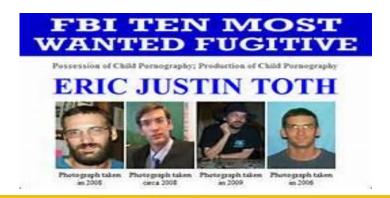

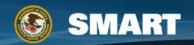

# **Toth Continued**

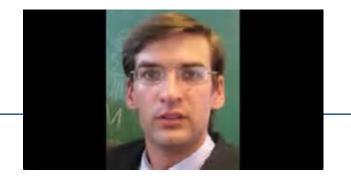

- Was caught in Nicaragua after a tip from a tourist
- Very adept at Internet usage (programming, accessing child pornography, identity theft)
- How does Google+ feature in his case?
  - All of the children from his classes had Google+ accounts through their school Gmail
  - They were using them to chat, post photos, and post videos
  - They also used their accounts to discuss Toth

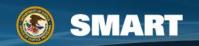

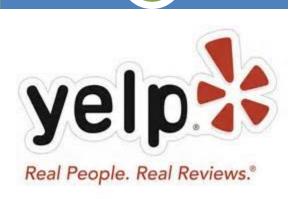

Millions of users

Your opinion "matters"

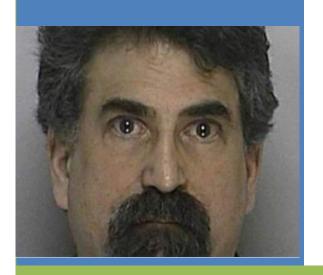

- When searching for case related information – read everything available
- You never know where information useful to your investigation may be found
- It can be in unexpected places
- Melvin Ehrlich, Pediatric Dentist
  - "WEE CARE FOR KIDS"

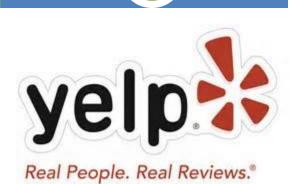

# This one was super easy

Yelp is an online review site where users post reviews of businesses or places.

User name often linked to other social media sites

User often posts a picture and location

- Framingham Massachusetts
- Person chatting online about child rape and sharing child pornography via email
- Images and saved chats found after the computer was brought in to service techs to be fixed due to a 'mystery' virus
- Work computer of a local pediatric dentist
- Simple Google search brings up Yelp\* reviews

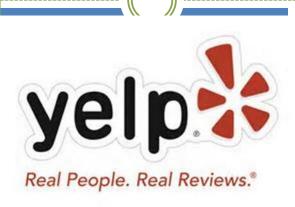

Always read everything on your subject

You never know what gems you might find

- Reviews on Yelp\* from parents of children brought to the clinic
- Some positive reviews most from parents of significantly disabled children who are happy they finally found a dentist to treat their child.
- The children (most of whom are nonverbal) are sedated for every procedure
- Many complaints from parents who were not allowed into the room during exams
- Many reports of children being "terrified" and "screaming" when the parent was finally allowed into the room after treatments
- Does this prove sexual assault?
  - NO BUT WOULDN'T YOU FOLLOW-UP?

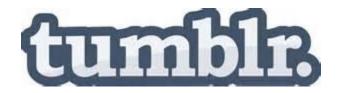

- Blogging platform
- Can add content from websites
- Can upload their own photos
- Discuss and share content
- Private messages, liking etc..
- Lots of pornography
- Numerous rape images have been posted
- Large scale "sharer" of victim produced child pornography

- Microblogging forum
- Owned by Yahoo! Inc
- Users can follow other peoples blogs and make their own blogs
- Users can have private blogs invitation only
- Tumblr limits search of pornography and violence terms ... but there are many, many blogs

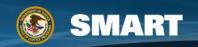

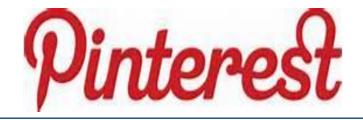

- 13 million users
- Strong presence in most countries
- Terms Of Service (TOS)
  - Pinterest wants to geolocate with you and all of your friends
- IF A VEGAN
  DOES CROSSFIT
  WHICH DO THEY
  TALK ABOUT FIRST

  The post that got me 112

- Access to photos, geo-locations
- Access to friends and contacts
- Access to interests
- Access to email address

Username= pinterest.com/username (often the same as Facebook or Twitter)

- Users:
  - Can remove themselves from searches
  - Can have secret boards that are only accessible by invitation
  - Can make business or group boards
  - Spend approximately 90+ minutes a month on the site

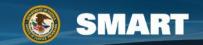

## Other Sources of Usernames

## **Games**

- PC accessible games
  - World of Warcraft
  - Call of Duty
  - Minecraft
- Game consoles
  - PS2
  - Nintendo
- Gaming blogs
- Gaming social networks

## Chat

- AIM (AOL Instant Messenger)
- Apple Messages
- CGI:IRC (Internet Relay Chat)
- Google Talk
- Skype
- Windows Live Messenger
- Miranda IM
- Trillian
- Cryptocat
- I2P
- Omegle
- QIP (Quiet Internet Pager)
- Many more

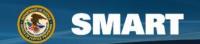

## **Photos**

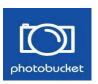

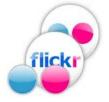

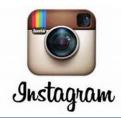

- Flickr allows geotagging
- Photobucket photo backup services & searching for user names or names without logging in
- Instagram links to all social media
- Shutterfly, snapfish, pbase, smugmug, photo.net
- Jeffrey's Exif Viewer (http://regex.info/exif.cgi)
- Tineye used elsewhere

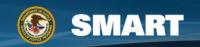

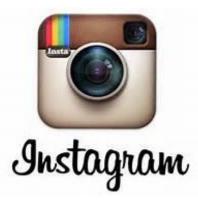

- Online photo-sharing and social networking service
- Users upload their own photos, apply a digital filter to it and share
- Shares across a variety of social networking sites
- Users can add hashtags to photos or make comments

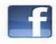

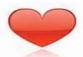

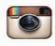

- More "shareable" than Flickr
- Used more often on social platforms
- Personal photos = Instagram
- Professional photos = Flickr
- Preferred photo sharing site of Twitter and Facebook users – links to their account
- Instagram.com/USERNAME
- You can see: Who follows them and who they follow

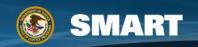

# Geotagging and EXIF Data in Photos

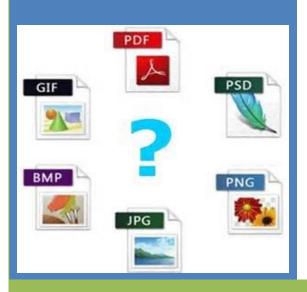

- Identifies where a photo was taken
  - Two types:
    - Manual user entry into an image editor or photo album software
    - Automatically added to the image, like a date stamp by the device taking he photo
  - Where is it stored?
    - Metadata: found in photos, videos, pdf, Word, Excel etc....
    - EXIF is the specification for digital imagery (Exchangeable Image File)

# Jeffrey's EXIF Viewer [Best and Free]

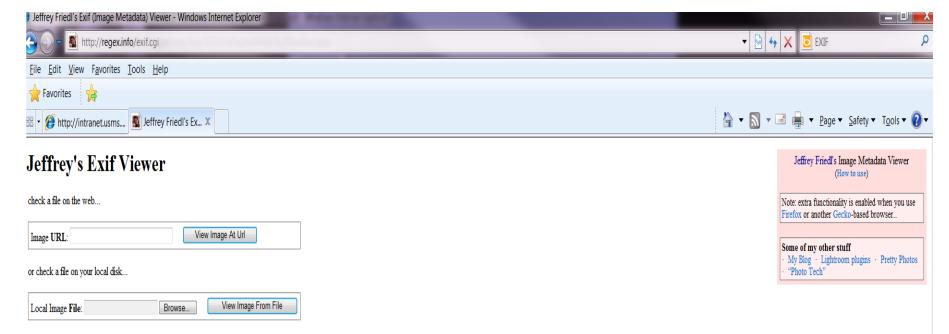

## **Sale Sites**

- Often a source of EXIF data in photos
- Cell phone numbers
  - Best source of info
  - "Phone boners" in chats give out their cell phone #
  - Many of them also sell items in the craigslist classifieds or AutoTrader sites
- User names often linked to other accounts or vice versa
- Craigslist
- Ebay

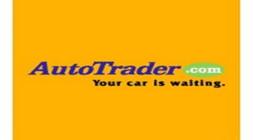

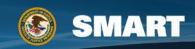

# **Location Based Social Networking**

- Foursquare, Facebook Places, Gowalla, SCVNGR etc....
  - Every app on your phone that asks to use your location is using geo-tagging to locate and follow you
- Photo sharing Apps such as Flickr, Instagram ask to use geo-locations but don't post the original image so usually EXIF data has been removed (usually)
  - Facebook, Pinterest and Tumblr request geographic information
- If a user has not turned this off on their device or within the app – that information is stored in their site and on their photo or documents (even if changed at a later date)
- Phone GPS mapping not just what they searched for but everywhere they went

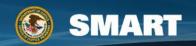

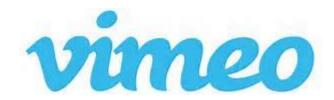

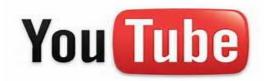

- Youtube.com
  - Search directly in the largest network of video material available
  - Youtube user search (Google usernames to locate profiles)
- Video.google.com
  - For people who don't have access to youtube
  - Videos from other feeds (including Youtube & Vine)

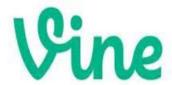

- Vine.co
  - Twitter's video sharing platform (app)
  - Short looping video
- Vimeo.com
  - Video upload and sharing from mobile devices
  - Create 'channels' of videos
- Periscope & Meerkat

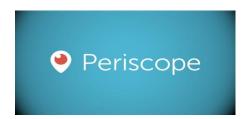

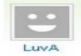

Resolved Question

Show me another a

How do you get Youtube to come film you?

I've been calling calling Youtube all day to come film me but no answer. How do other people get their videos up there? I have some really funny stuff but they won't come.

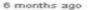

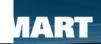

# **Case Study: Timothy Adams**

- Tip: in Hawaii, from Kentucky, Indiana Conviction, 'birther'
- Confirmed name & DOB
- NSOPW: No record

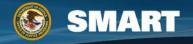

News

All

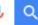

About 1,070 results (0.44 seconds)

Images

#### Sex Offender Record For Timothy L Adams 42351 - sorarchive.com

www.sorarchive.com/zipdirectory/KY/42351/Timothy L Adams 1286665 Apr 7, 2016 - Kentucky Sex Offender Archive Record For:Timothy L Adams. More Information About This Offender. Timothy L Adams View photos: 1

Videos

More \*

Search tools

### Timothy L Adams in Lewisport Kentucky Sex Offender Record

Shopping

www.sorarchive.com/offender/view/1286665 • Sex Offender Archive Record: Timothy L. Adams. More Information About This Offender. Timothy L. Adams View photos: 1. Last known address: 810 Market Street

#### Timothy L Adams Lewisport KY Sex Offender Record - sorarchive.com

www.sorarchive.com/directory/KY/A/Timothy L Adams 1286665 • Kentucky Sex Offender Archive Record For: Timothy L Adams. More Information About This Offender. Timothy L Adams View photos: 1. Last known address:

#### Timothy Lamont Adams - Sex Offender or Criminal in Owensboro, KY ...

www.homefacts.com > Offenders > Kentucky > Daviess County > Owensboro ▼ View Sex Offender or Criminal registry info for Timothy Lamont Adams in Owensboro, KY 42301 -KY4086. ... Timothy L Adams , Timothy Adams. Collected from ...

#### Print Flyer - Sex Offender Individual Record

kspsor.state.ky.us/Home/PrintFlyer/4086 > Sex Offender Registry ... TIMOTHY L ADAMS ... USE OF INFORMATION FROM THIS WEBSITE TO HARASS A SEX OFFENDER IS A CRIMINAL OFFENSE ....

#### OffenderDetails - Kentucky Sex Offender Registry

kspsor.state.ky.us/Home/OffenderDetails/4086 • Sex Offender #: 4086; Birth Date: 6/3/1968; Gender. Male; Registry Type: Lifetime; Registry Status: Compliant; Supervised Release: NO ... TIMOTHY L ADAMS.

### ADAMS, TIMOTHY LAMONT - Kentucky Sex Offender Profile.

www.cavaffandarchustata.com/kontuchu/affandar.datalic/4096

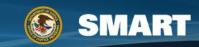

### Instant Background Check

Your Past is worth Protecting. Check to see what Anyone can Find on You Here!

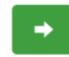

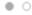

### Indiana Sex Offender Archive Record For: Timothy L Adams

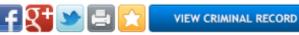

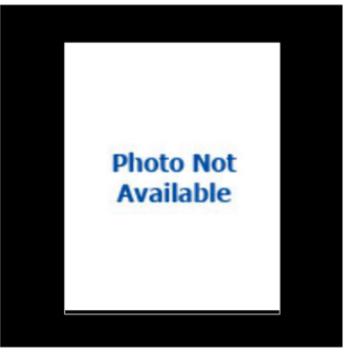

Timothy L Adams View photos: 1

Last known address:

IN 00000

Gender: M Age: 42

Height: 5 ft. 11 in. Weight: 140

Race/Ethnicity: White Hair Color: Brown

Eye Color: Blue

Alias(es): No Aliases Found.

Offense: CHILD MOLESTING

Offense and Court Details

 Statute:
 [35-42-4-3]

 Conviction Date:
 1991-05-22

 Release Date:
 1993-12-13

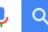

ΑII

News

Images

Videos

Maps

More ▼

Search tools

About 1,640 results (0.75 seconds)

### Birther Tim Adams announces support for Obama - Obama ...

www.obamaconspiracy.org/2012/.../birther-tim-adams-announces-support-for-obama... ▼ Oct 1, 2012 - Adams is cited in birther lawsuits and remains a star in the birther sky, ... Timothy Adams New video up now: I've Changed My Vote 2012: FOR ...

#### The Facts Behind the Birthers - YouTube

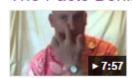

https://www.youtube.com/watch?v=x5AjnemKWQI Oct 6, 2012 - Uploaded by Timothy Adams

Timothy Adams ... why he left the Birther movement, what went on behind the scenes, and YES, ... Birthers ...

#### Hawaii official now swears: No Obama birth certificate - WND.com

www.wnd.com/2011/01/254401/ ▼ WorldNetDaily ▼

Jan 24, 2011 - Notary seal on **Timothy Adams**' affidavit ... that no Hawaii long-form, hospital-generated birth certificate existed for Senator Obama in the Hawaii ...

### RC Radio March 31 - Timothy Adams | RC Radio Blog

https://rcradioblog.wordpress.com/2011/03/31/rc-radio-march-31-**timothy-adams**/ ▼ Mar 31, 2011 - Tim Adams **Timothy Adams**, a former Hawaii election clerk is my guest tonight ... Did Birther Gregory Hollister commit identity theft – and worse?

### Right Now - Honolulu city clerk debunks new 'birther' theory

voices.washingtonpost.com > Politics ▼

Jun 21, 2010 - Over the past few weeks, a Kentucky resident and teacher named **Timothy Adams** has made the rounds online and on talk radio with an ...

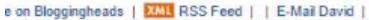

ally

### Honolulu city clerk debunks new 'birther' theory

Over the past few weeks, a Kentucky resident and teacher named <u>Timothy Adams</u> has made the rounds online and on talk radio with an extraordinary claim — he was the "senior elections clerk" for Honolulu in 2008, where it <u>was an open secret</u> that the city and state had no proof of Barack Obama's citizenship. As he told WorldNetDaily, the racing form for birtherism:

I had direct access to the Social Security database, the national crime computer, state driver's license information, international passport information, basically just about anything you can imagine to get someone's identity. I could look up what bank your home mortgage was in. I was informed by my boss that we did not have a birth record [for Barack Obama]

P

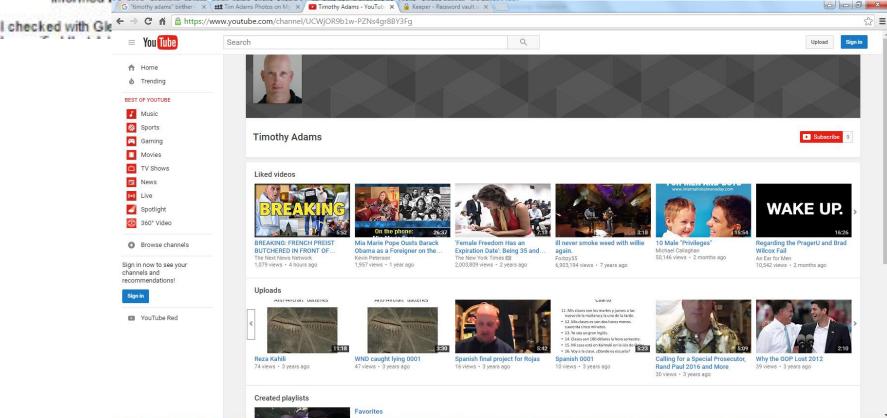

5:42 PM

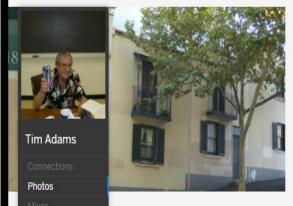

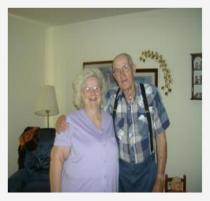

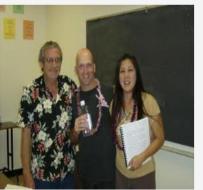

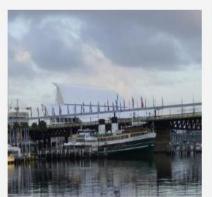

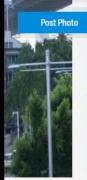

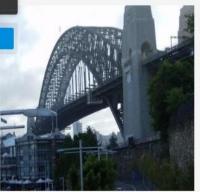

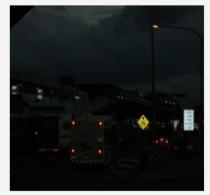

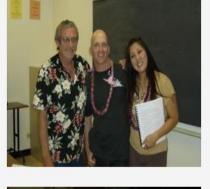

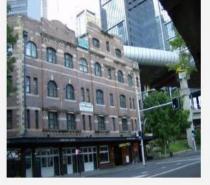

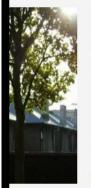

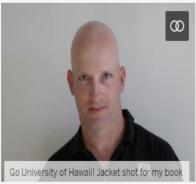

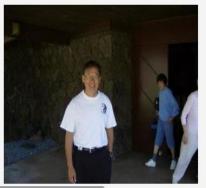

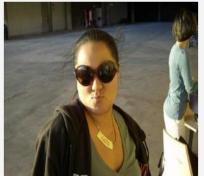

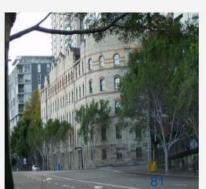

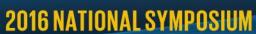

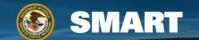

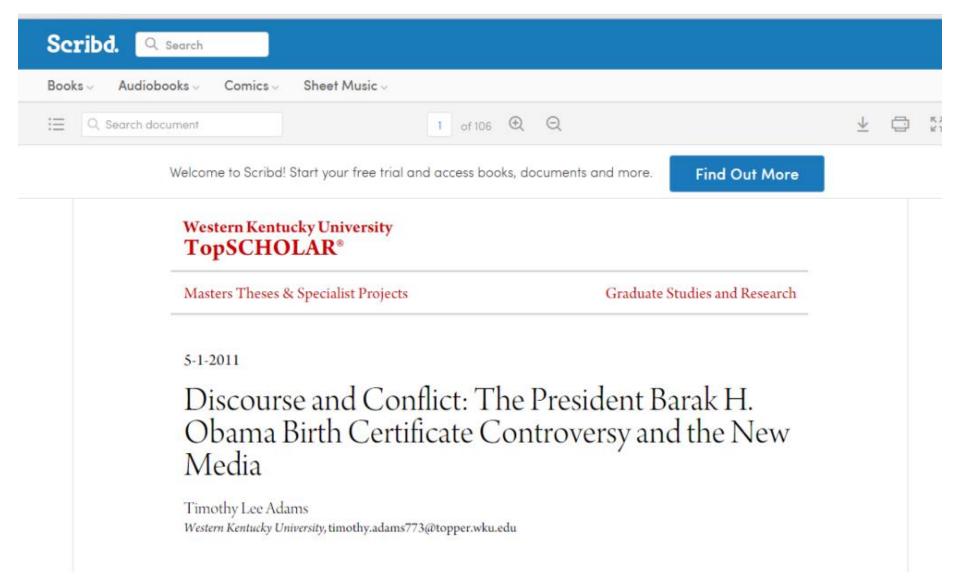

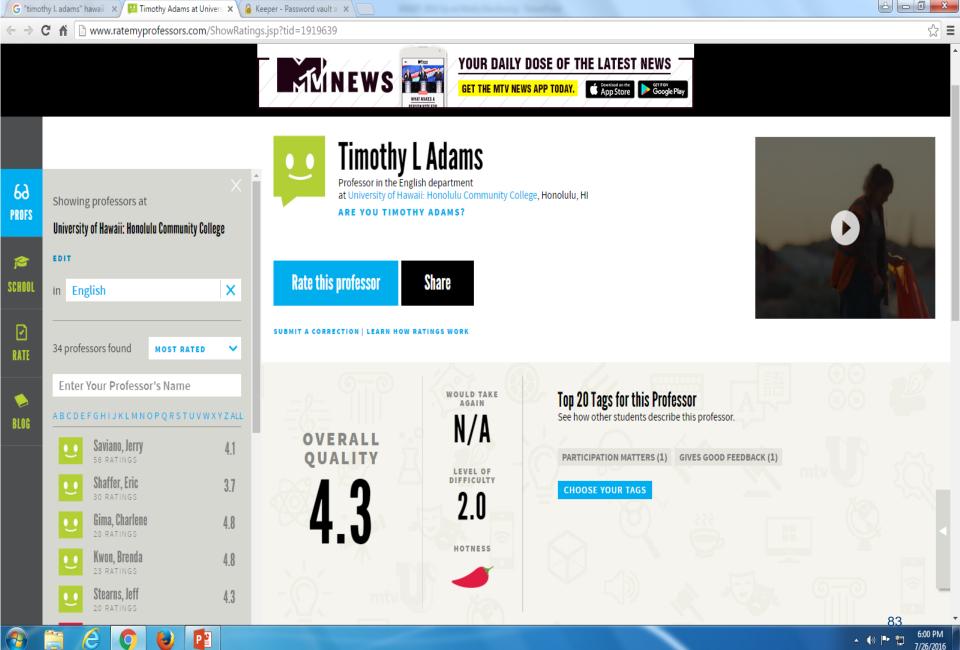

### **2016 NATIONAL SYMPOSIUM**

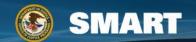

# What Sites/Apps are the Kids Using?

## **Texting**

- Kik Messenger
  - Easy to locate kids
- Burn Note
- FireChat (no internet or phone network needed)
- WhatsApp
  - Immediately connects to users network of contacts
- Grom Social
- GroupMe
  - Teen chat
  - Can send photos, videos, and calendar links

### **Sites**

- Instagram, Twitter, Tumblr
- Ask.fm
- Musical.ly / Live.ly
  - Lip synching videos
- YouNow
  - Live streaming
- Whisper / Fess
  - Confessions has meet me
- AfterSchool
- Yik Yak
  - Geographic based chat
- Omegle
  - Pairs you with a stranger
- MeetMe

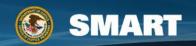

# **Snapchat**

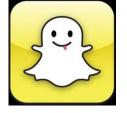

- Snapchat
- Images uploaded by users and per the app disappear automatically within 1-10 seconds
- "Find Friends" feature
- Must keep you finger on the touch screen
- Can take a screenshot

   it notifies the sender if
   one is taken
- Main demographic is users between 13-23

- Snapchat just settled a lawsuit
  - They collected Geo data
  - They collected contacts
  - And they lied about their product
    - Photos can be saved by anyone with their phone connected to their computer

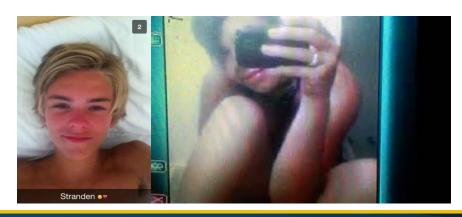

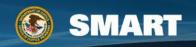

# **Instant Messaging**

- Meebo
  - Most popular, easiest to use
  - Multi-tab (multi chat)
  - iPhone file sharing
  - Firefox sidebar
- Nimbuzz
  - Cellphone
  - Can load all chat accounts into Nimbuzz
- Imo.im
  - Buddy lists
  - Planned merge with Skype
- KoollM
  - Firewall protected
- eBuddy
  - Keeps a chat history

- ICQ
- Xfire
- Jabber
- Gadu-Gadu
- Yahoo! Messenger
- IRC
  - mIRC
  - ALT=O>Connect>Proxy
  - Mibbit
  - KiwiIRC
  - freenode
- Cross platform chat:
  - Digsby.com
  - Miranda (<u>www.miranda-im.com</u>)
  - pidgin.im
  - Trillian.im

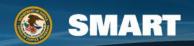

# **Dating Sites**

### **Sites**

- Badoo International
- PlentyofFish
- Match
- OK Cupid
- Farmers Only
- Christian Mingle
- BikerKiss
- FetLife
- Maple Mate
  - "Make America Date Again"

### **Apps**

- Tindr hookups
- Grindr gay male hookups
- Brenda lesbian dating
- Down aka Bang with Friends
- 3ndr Threesomes
- WhipIr Kinksters
- KNKI Kinksters
- Sizzl Bacon lovers
- Happn Geolocation 24 hours
- Hinge –3 degrees of your social network: friends, friend's friends, and their friends
- Skout 13+

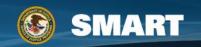

# **Fun with Dating Sites**

Many prison
 programs have made
 their dating sites and
 personals publicly

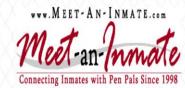

Home | Lady Inmates | Newest Ladies | Male Inmates | Newest Men | List An Inmate | FAQ | Search | Inmate Locator

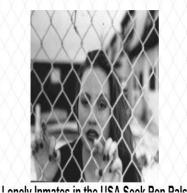

Match.com

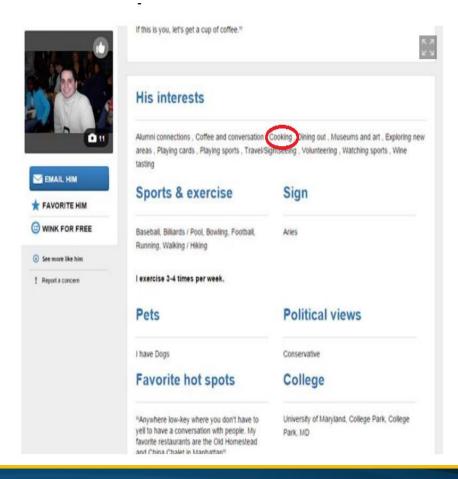

## **Social Discussion**

- Reddit
- Imgur
- 4chan
- 8chan
- Gurochan
- Crime solving sites:
  - Websleuths
  - The Dreamin' Demon
  - Hellbeasts
  - Memepool
  - Nextdoor
  - Streetlife

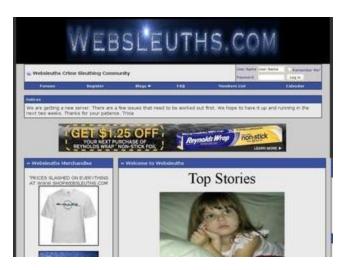

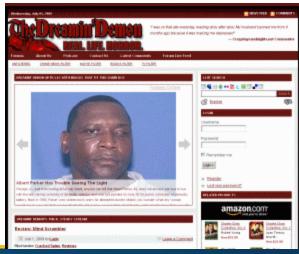

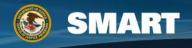

## **How to Preserve Evidence**

### facebook

### Law Enforcement Online Requests

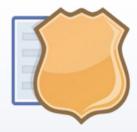

#### Request Secure Access to the Law Enforcement Online Request System

We disclose account records solely in accordance with our terms of service and applicable law.

If you are a law enforcement agent who is authorized to gather evidence in connection with an official investigation, you may request records from Facebook through this system.

I am an authorized law enforcement agent and this is an official request

Request Access

Warning: Requests to Facebook through this system may be made only by governmental entities authorized to obtain evidence in connection with official legal proceedings pursuant to Title 18, United States Code, Sections 2703 and 2711. Unauthorized requests will be subject to prosecution. By requesting access you are acknowledging that you are a government official making a request in official capacity. For further information please review the Law Enforcement Guidelines.

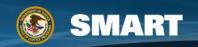

## **Law Enforcement Guides**

- Each social media site has a policy on how they work with law enforcement.
- Every law enforcement agency needs a policy on how to collect digital, data, and social media evidence
- The Internet is constantly changing even a site that seems static – is a real time site that can be altered
- It is possible to delete data from a single email or photo to wiping an entire hard drive from a remote location
- No evidence found by an investigator will remain unaltered by that contact and additional alterations can make it inadmissible in a court of law

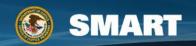

## **Questions or Comments?**

## Marnie Dollinger Lori McPherson

Sr. Policy Advisors SMART Office

ASKSMART.gov

Twitter @dojSMART

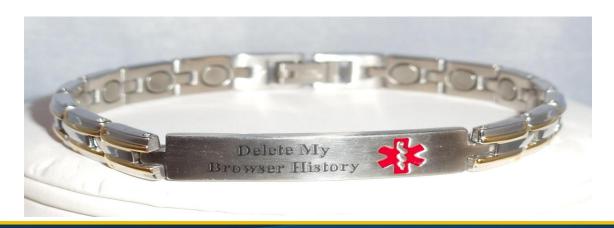

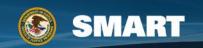